# Министерство сельского хозяйства Российской Федерации **Новочеркасский инженерно-мелиоративный институт им. А.К. Кортунова филиал ФГБОУ ВО Донской ГАУ** Департамент образования, научно-технологической политики и рыбохозяйственного комплекса

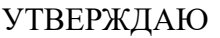

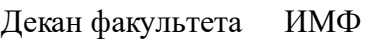

А.В. Федорян \_\_\_\_\_\_\_\_\_\_\_\_\_\_

 $\frac{1}{2021}$   $\frac{1}{2021}$   $\frac{1}{2021}$ 

 $\overline{\phantom{a}}$ 

# **РАБОЧАЯ ПРОГРАММА**

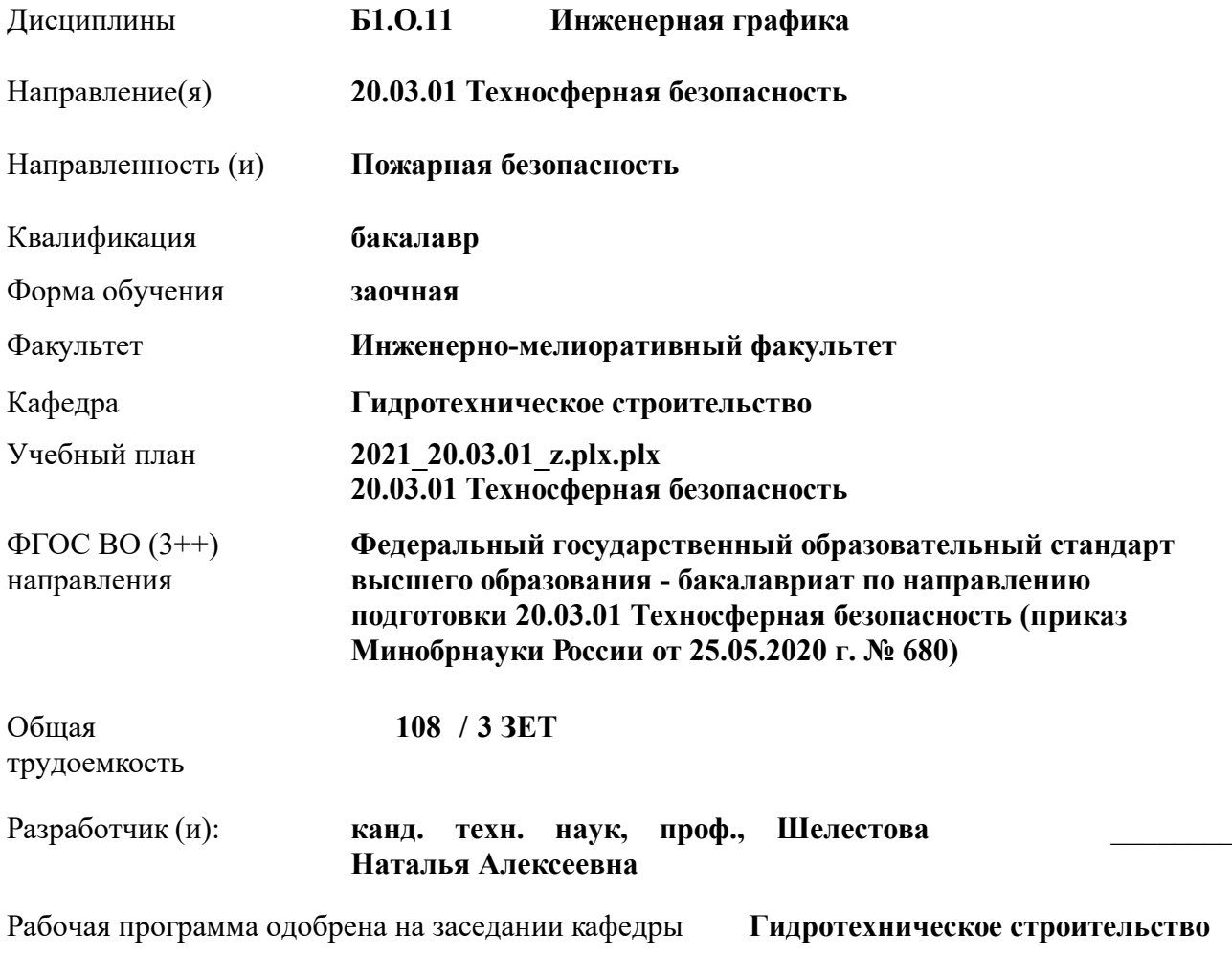

Заведующий кафедрой **Ткачев Александр Александрович**

Дата утверждения уч. советом от 27.08.2021 протокол № 11.

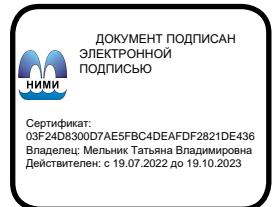

# **1. ОБЪЕМ ДИСЦИПЛИНЫ В ЗАЧЕТНЫХ ЕДИНИЦАХ С УКАЗАНИЕМ КОЛИЧЕСТВА АКАДЕМИЧЕСКИХ ЧАСОВ, ВЫДЕЛЕННЫХ НА КОНТАКТНУЮ РАБОТУ ОБУЧАЮЩИХСЯ С ПРЕПОДАВАТЕЛЕМ И НА САМОСТОЯТЕЛЬНУЮ РАБОТУ**

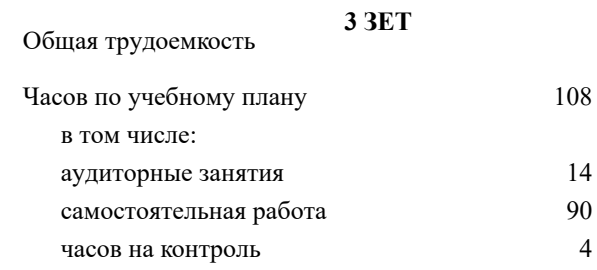

## **Распределение часов дисциплины по курсам**

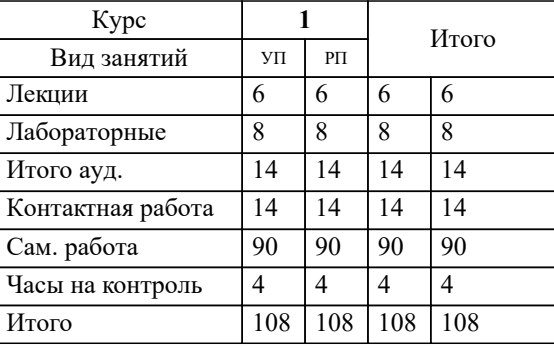

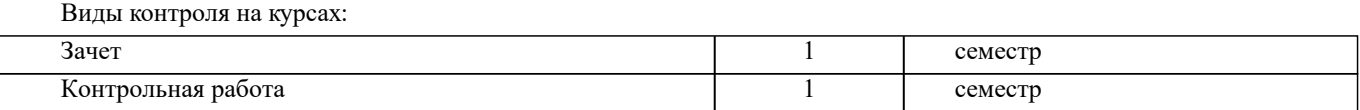

# **2. ЦЕЛИ ОСВОЕНИЯ ДИСЦИПЛИНЫ (МОДУЛЯ)**

2.1 Целью изучения дисциплины является освоение всех компетенций, предусмотренных учебным планом.

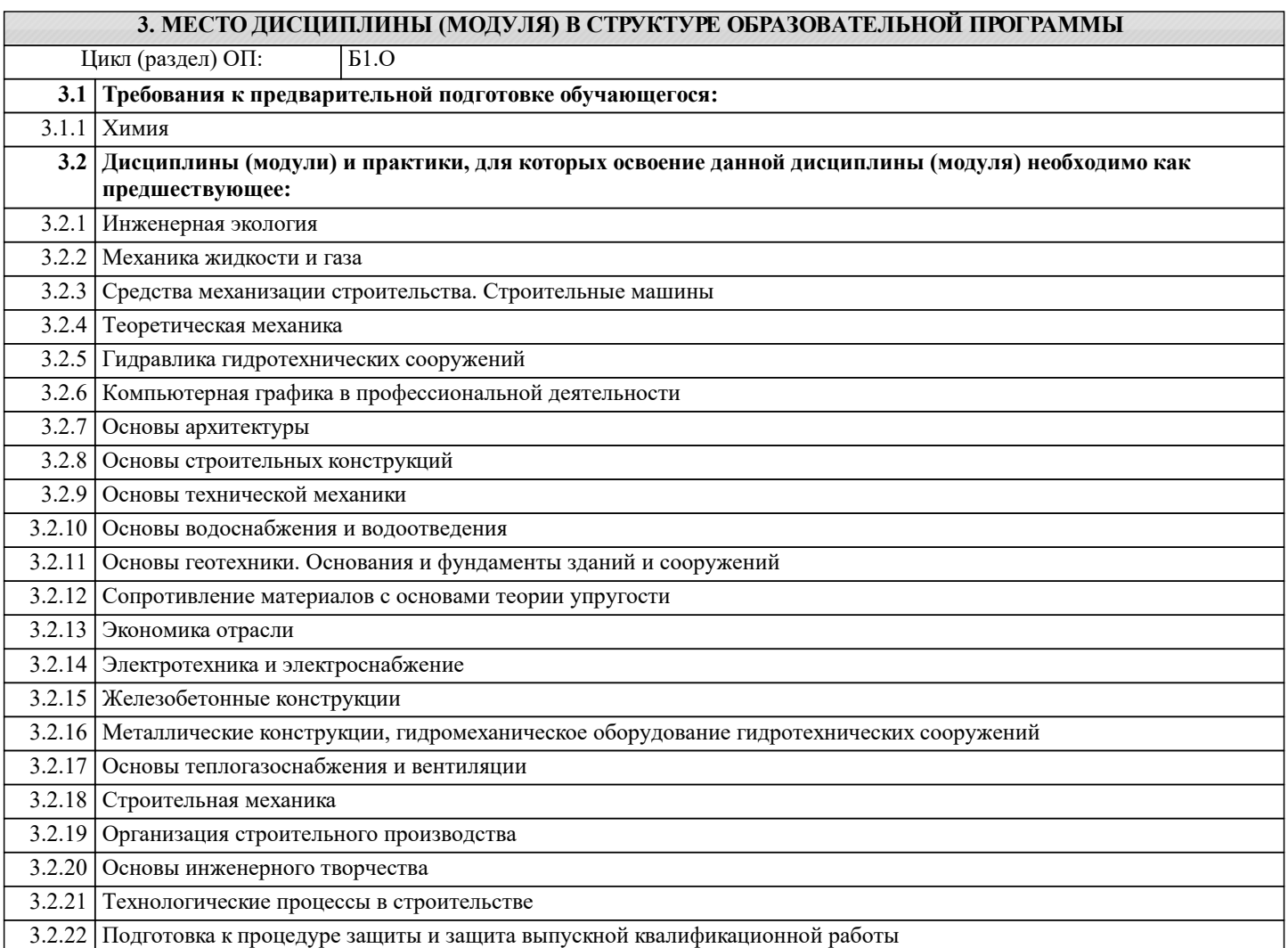

# **4. КОМПЕТЕНЦИИ ОБУЧАЮЩЕГОСЯ, ФОРМИРУЕМЫЕ В РЕЗУЛЬТАТЕ ОСВОЕНИЯ ДИСЦИПЛИНЫ (МОДУЛЯ)**

# **ОПК-4 : Способен понимать принципы работы современных информационных техно-логий и использовать их для решения задач профессиональной деятельности**

ОПК-4.4 : Владеет навыками работы с лежащими в основе ИТ-решений данными, навыками применения современных информационно- коммуникационных и интеллектуальных технологий, инструментальных сред, программнотехнических платформ и программных средств, в том числе отечественного производства, для решения задач профессиональной деятельности

# **ПК-3 : Способен контролировать строящиеся и реконструируемые здания, помещения, в части выполнения проектных решений по пожарной безопасности**

ПК-3.1 : Владеет навыками контроля проведения мероприятий по ограничению образования и распространения опасных факторов пожара в пределах очага пожара

ПК-3.3 : Умеет выполнять расчет противопожарных разрывов или расстояний от проектируемого здания или сооружения до ближайшего здания, сооружения

ПК-3.4 : Умеет определять (рассчитывать, обосновывать) характеристики или параметры систем обнаружения пожара, оповещения и управления эвакуацией людей при пожаре, систем противодымной защиты

ПК-3.5 : Умеет обосновывать параметры систем пожаротушения, в том числе наружного и внутреннего противопожарного водоснабжения

ПК-3.6 : Умеет выполнять организационно-технические мероприятия по обеспечению пожарной безопасности здания или сооружения в процессе их строительства и эксплуатации

**ПК-4 : Способен проводить экспертизу разрабатываемой проектной документации в части соблюдения требований пожарной безопасности**

ПК-4.1 : Владеет навыками экспертизы проектной документации в части соблюдения требований пожарной безопасности

ПК-4.2 : Владеет навыками контроля в составе проектной документации: описания системы пожарной безопасности объекта; описания и обоснования систем противопожарной защиты объекта; описания объектов противопожарной защиты; описания и обоснования проектных решений по обеспечению пожарной безопасности объекта

ПК-4.3 : Владеет навыками контроля в составе проектной документации: описания системы пожарной безопасности объекта при капитальном строительстве; обоснования противопожарных расстояний между зданиями, сооружениями и наружными установками объектов капитального строительства; описания и обоснования проектных решений по наружному противопожарному водоснабжению, по определению проездов и подъездов для пожарной техники; описания и обоснования принятых конструктивных и объемно-планировочных решений, степени огнестойкости и класса конструктивной пожарной опасности строительных конструкций

**ПК-7 : Способность руководить оперативно- тактическими действиями подразделений пожарной охраны по тушению пожаров, осуществлению аварийно-спасательных и других неотложных работ при ликвидации последствий ЧС**

ПК-7.2 : Умеет осуществлять мониторинг района выезда пожарной части; организовывать выезд дежурного караула по тревоге; организовывать мероприятия по восстановлению караульной службы после выполнения задач по тушению пожара; обеспечивать своевременное прибытие к месту пожара или аварии; организовывать и проводить разведку, оценивать создавшуюся обстановку на пожарах и авариях; выбирать главное направление действий по тушению пожаров; выявлять опасные факторы пожара и принимать меры по защите личного состава от их воздействия; принимать решения об использовании средств индивидуальной защиты; использовать средства индивидуальной защиты; ставить задачи перед участниками тушения ожара; контролировать выполнение поставленных задач; обеспечивать контроль изменения обстановки на пожаре и при проведении аварийно-спасательных работ

ПК-7.3 : Имеет навыки участия в организации действий по тушению пожаров и проведения аварийно-спасательных работ

**ПК-8 : Способность использовать теоретические знания при решении профессиональных задач по тушению пожаров и проведению АСР в непригодной для дыхания среде**

ПК-8.2 : Умеет выбрать методику для определения тактических возможностей исходя из обстановки на мете пожара и типа применяемой пожарной и аварийно-спасательной техники

ПК-8.3 : Имеет навыки расчёта тактических возможностей пожарно-спасательных подразделений на объекты различного назначения и сложившейся обстановке на месте пожара

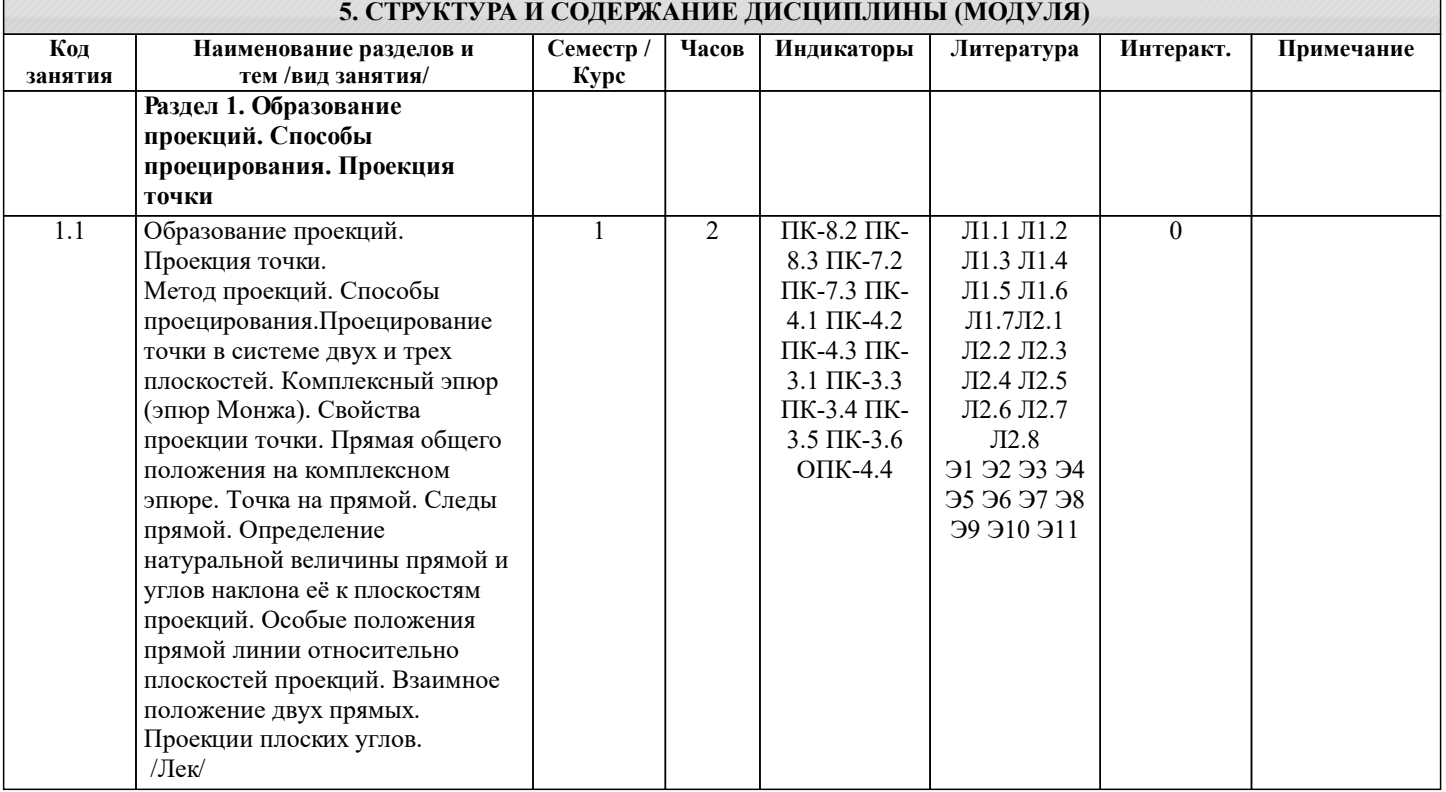

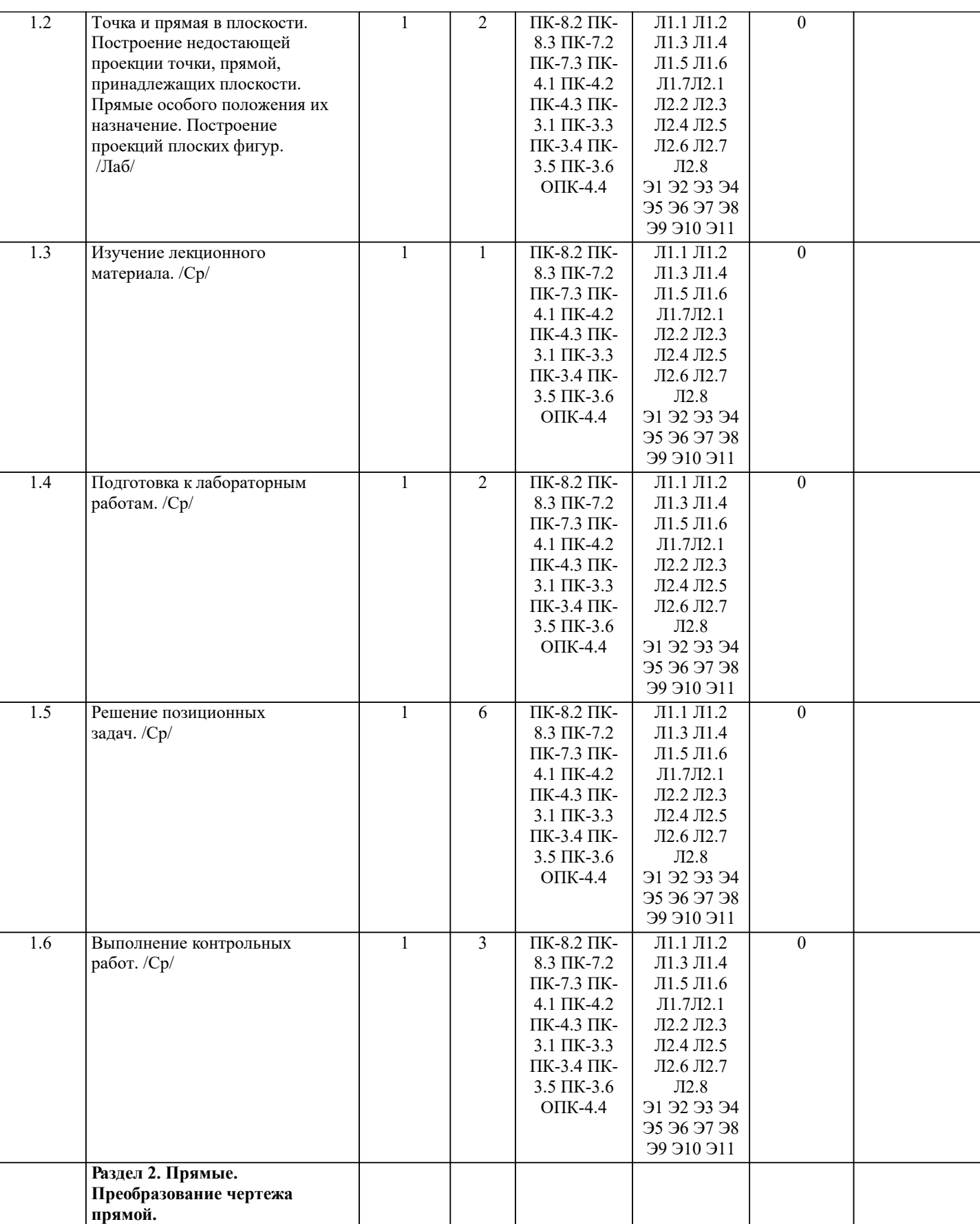

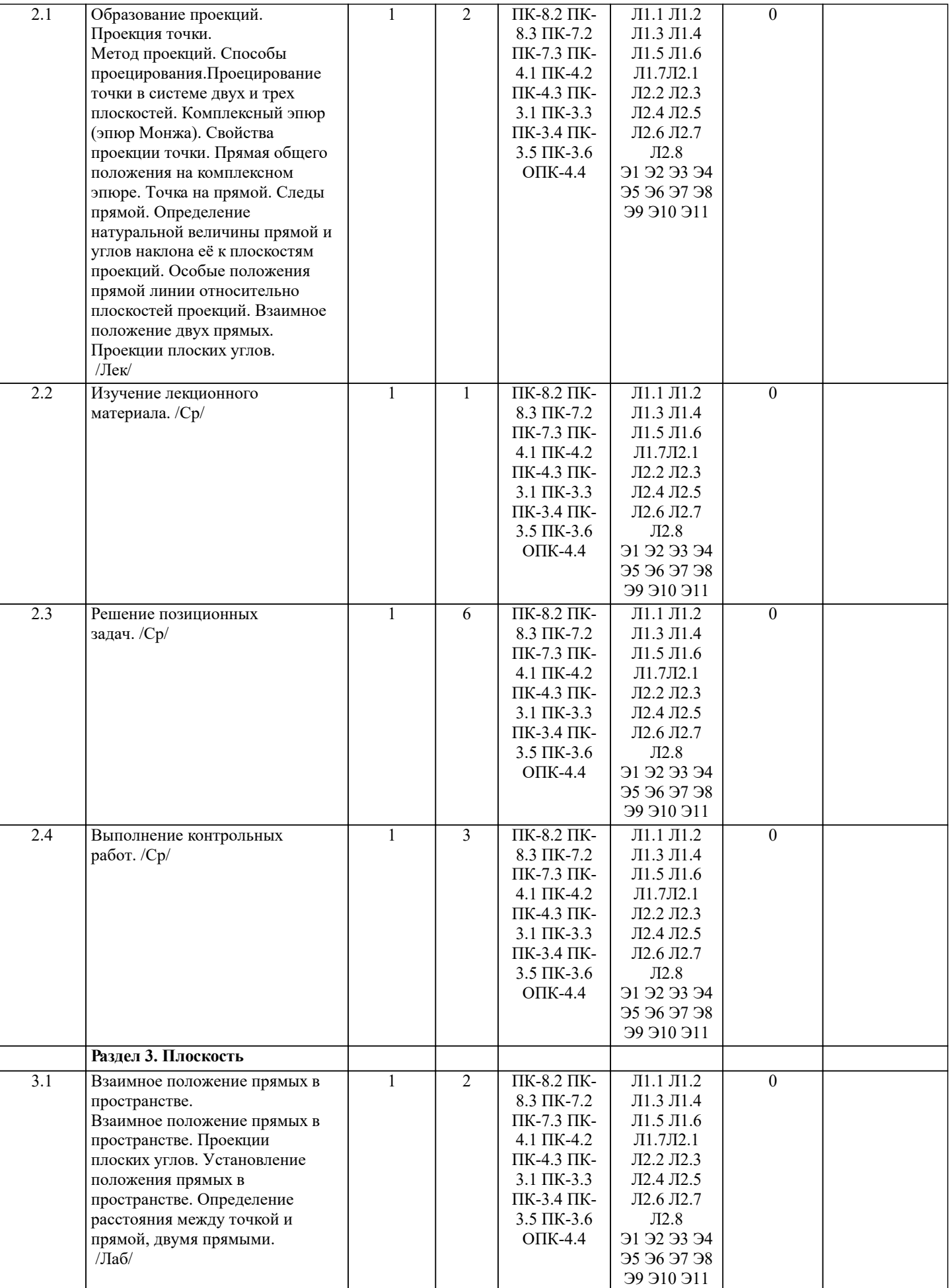

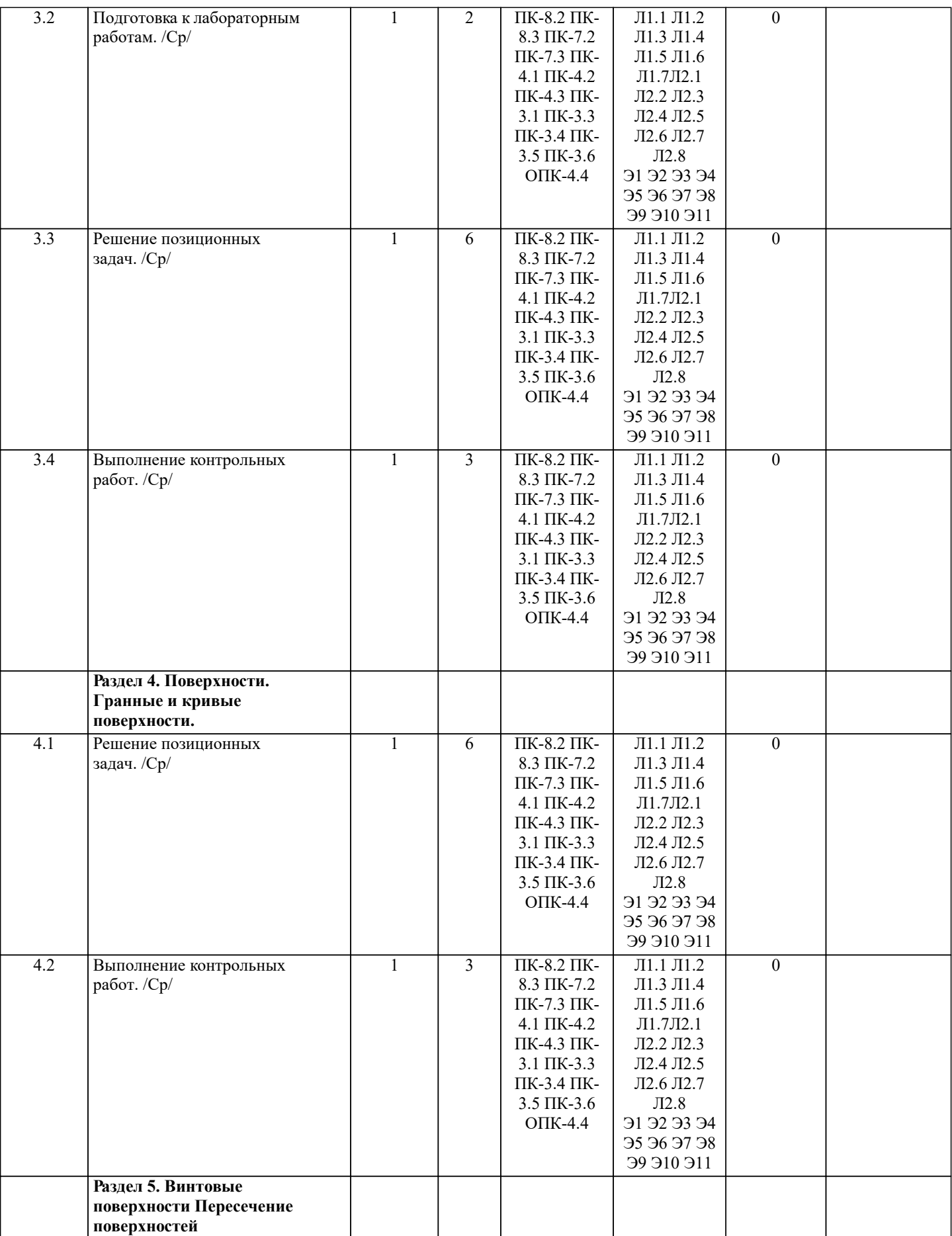

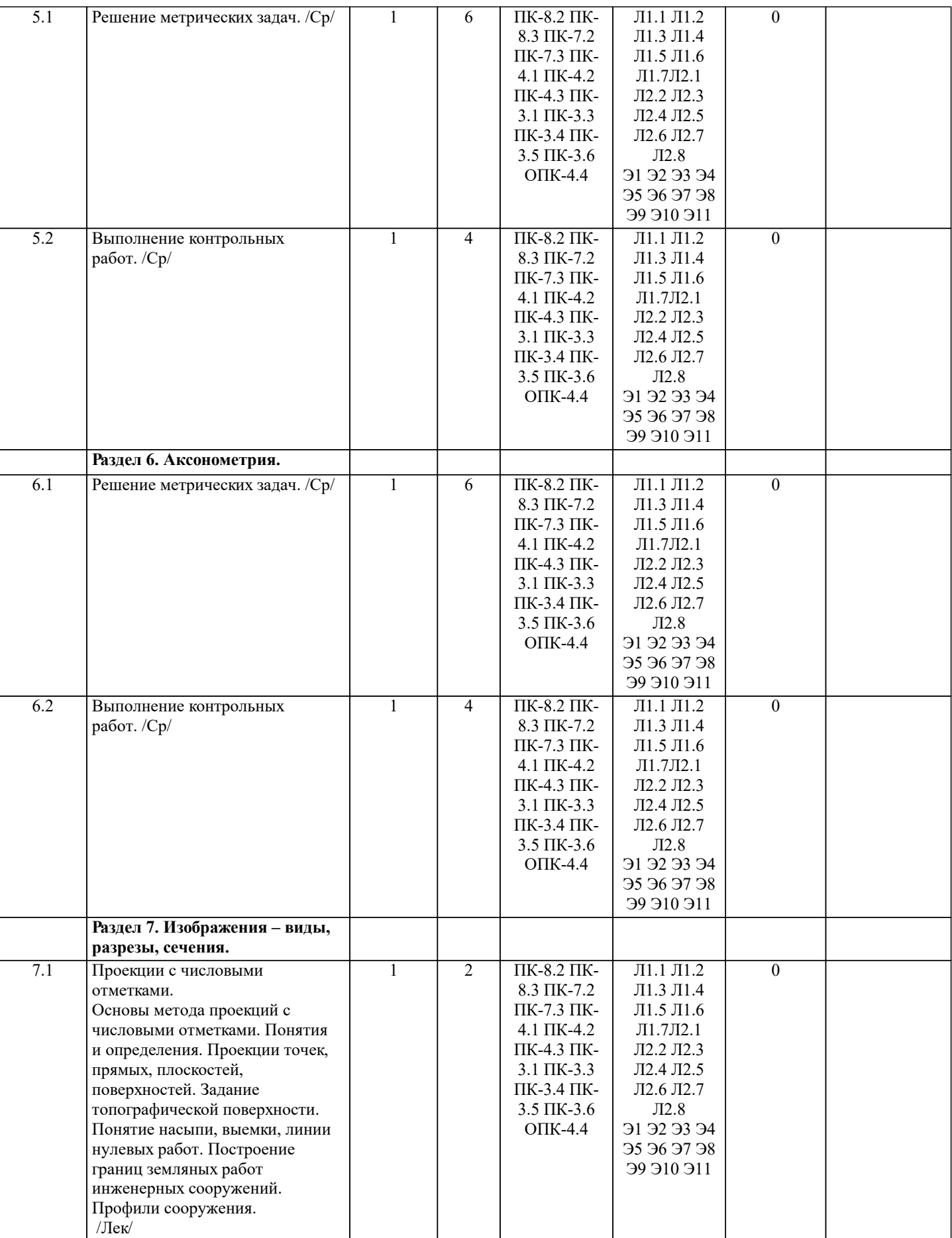

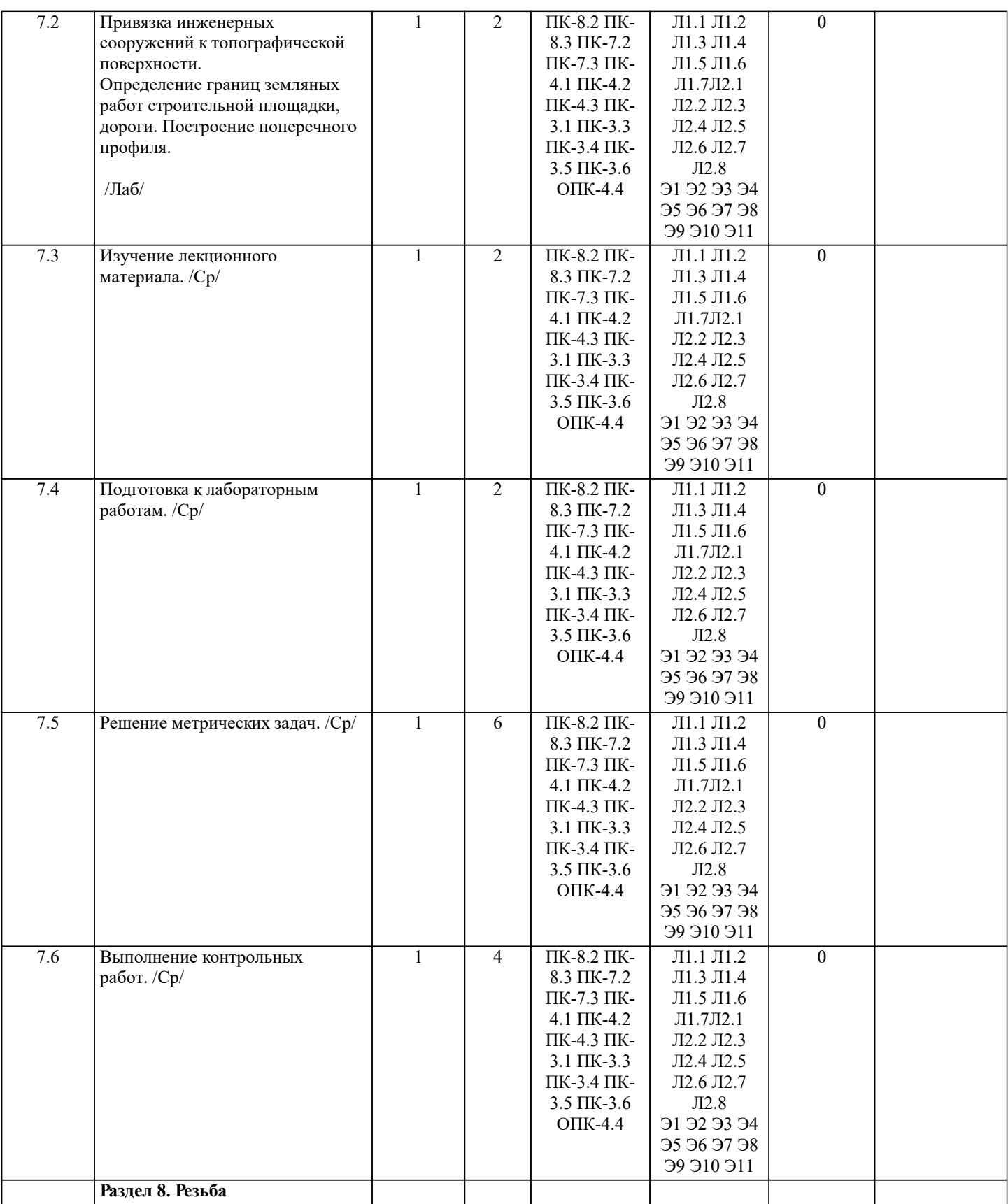

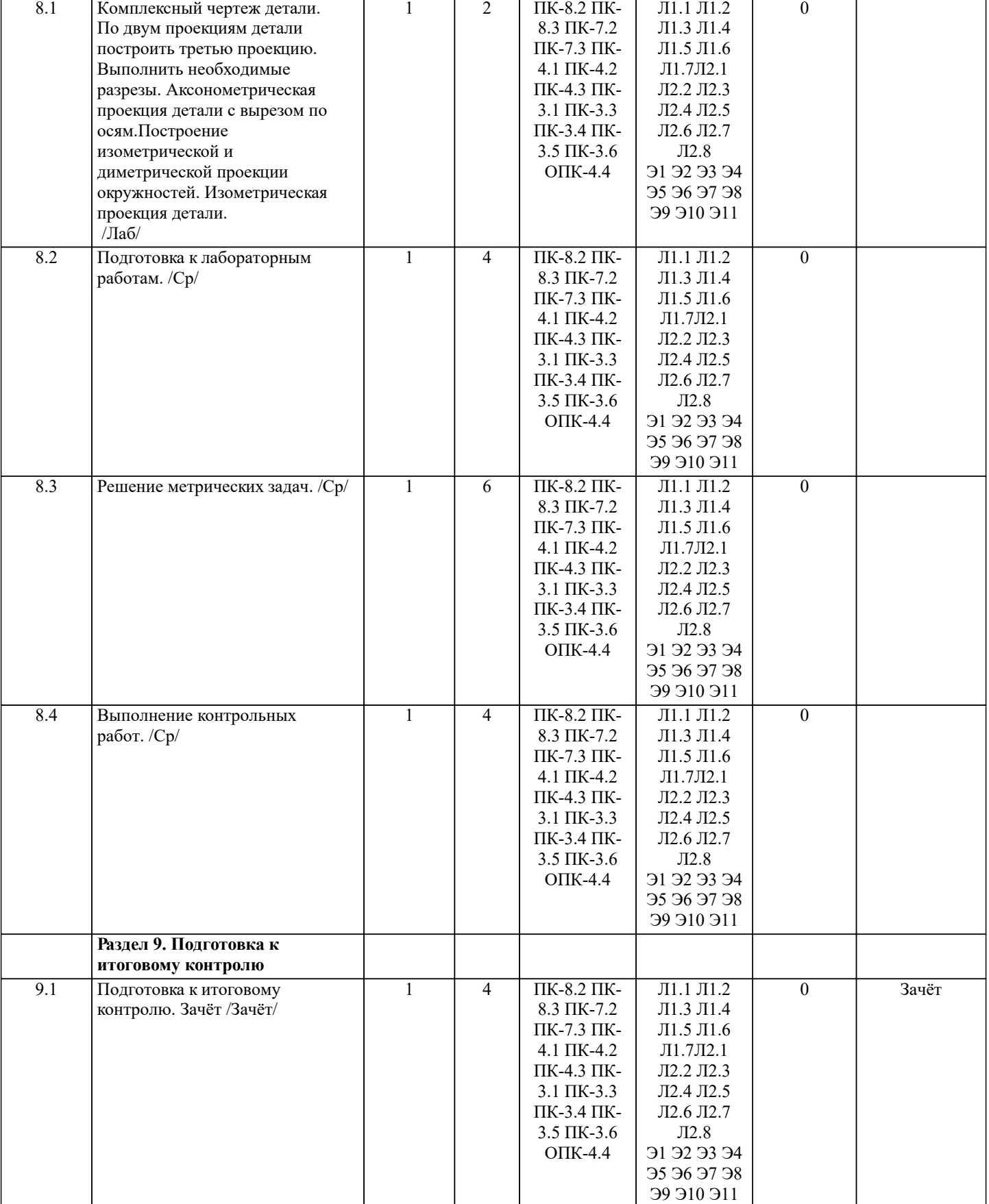

# **6. ФОНД ОЦЕНОЧНЫХ СРЕДСТВ**

# **6.1. Контрольные вопросы и задания**

# 1. КОНТРОЛЬНЫЕ ВОПРОСЫ И ЗАДАНИЯ ДЛЯ ПРОВЕДЕНИЯ ТЕКУЩЕГО КОНТРОЛЯ

Курс: 1 Промежуточный (ПК) и текущий (ТК) контроль не предусмотрены учебным планом для заочной формы обучения.

# 29. Построение разверток тел вращения. Их назначение и порядок построения (на примере прямых кругового конуса и 30. Аксонометрические проекции. Виды аксонометрических проекций. Особенности построения простейших геометрических фигур в аксонометрии.

б) задачи:

цилиндра)

- 1. По заданным координатам построить проекции точки.
- 2. Отрезок прямой линии разделить в заданном отношении.
- 3. Определить истинную величину отрезка прямой линии и углы его наклона к плоскостям проекций Н, V, W.
- 4. Построить проекции следов прямой и определить четверти пространства, через которые она проходит.
- 5. Определить расстояние от точки до прямой.
- 6. Через точку провести прямую, параллельную заданной прямой.
- 7. Через точку провести прямую, пересекающую две другие прямые.
- 8. Определить расположение прямых в пространстве.
- 9. Установить, принадлежит ли точка плоскости.
- 10. В заданной плоскости построить горизонталь, фронталь и линию наибольшего ската.
- 11. Построить проекции прямой, принадлежащей заданной плоскости.
- 12. Определить расстояние от точки до плоскости.
- 13. Построить линию пересечения двух плоскостей.
- 14. Построить прямую, параллельную заданной плоскости.
- 15. Построить проекции точки пересечения прямой с плоскостью.
- 16. Перейти от задания плоской фигуры (треугольником) к заданию плоскости следами.
- 17. Построить недостающую проекцию треугольника, принадлежащего плоскости Р.
- 18. Построить проекции пирамиды, заданной высотой и основанием.
- 19. Из точки, принадлежащей плоскости Р восставить перпендикуляр, заданной длины.

# 2. КОНТРОЛЬНЫЕ ВОПРОСЫ И ЗАДАНИЯ ДЛЯ ПРОВЕДЕНИЯ ПРОМЕЖУТОЧНОЙ АТТЕСТАЦИИ ПО ИТОГАМ ОСВОЕНИЯ ДИСЦИПЛИНЫ (МОДУЛЯ)

Промежуточная аттестация проводится в форме итогового контроля (ИК) по дисциплине:

Курс: 1

Форма: зачёт

Вопросы для проведения итогового контроля в форме зачета заочной форм обучения:

а) теоретические вопросы

- 1. Методы проецирования. Их основные свойства и области применения.
- 2. Точка в системе двух плоскостей (Н, V). Свойства проекций точки в первой четверти и первом октанте.
- 3. Точка в системе трех плоскостей проекций Н, V, W. Прямоугольная система координат.
- 4. Проецирование прямой. Точка на прямой. Деление отрезка в заданном отношении.

5. Особые (частные) случаи положения прямой линии относительно плоскостей проекций. Их определение и признаки.

- 6. Взаимное положение двух прямых линий.
- 7. Следы прямой линии. Дать определение следов. Порядок нахождения следов и их проекции на плоскостях Н и V.

8. Определение истинной величины отрезка прямой и углов наклона прямой к плоскости проекций.

9. Проекции прямого угла на плоскости проекций Н и V.

10. Способы задания плоскости на эпюре. Следы плоскости (на плоскостях проекций Н, V и W). Понятие плоскости общего положения.

- 11. Прямая и точка в плоскости общего положения. Определение и нахождение их проекций.
- 12. Прямые особого положения в плоскости. Их назначение, признаки и основные свойства.

13. Положение плоскости относительно плоскостей проекций. Признаки и основные свойства проецирующих плоскостей.

14. Взаимное положение двух плоскостей. Признаки параллельности плоскостей.

15. Взаимное положение двух плоскостей (параллельные, пересекающиеся). Построение линии пересечения двух плоскостей.

- 16. Взаимное положение прямой и плоскости. Прямая, параллельная плоскости.
- 17. Пересечение прямой линии с плоскостью. Нахождение проекций точки пересечения на эпюре.
- 18. Прямая линия, перпендикулярная плоскости. Основные положения перпендикулярности прямой и плоскости.
- 19. Вращение точки и отрезка прямой вокруг оси, перпендикулярной к плоскости проекций (Н, V).
- 20. Способы преобразования проекций. Их сущность и назначение.
- 21. Способы совмещения частный случай вращения. Сущность и назначение способа.
- 22. Метод перемены плоскостей проекций. Сущность, назначение, основные положения.
- 23. Гранные поверхности. Образование гранных поверхностей. Основные понятия и определения. Построение проекций гранных фигур.
- 24. Сечение гранных поверхностей (многогранников) плоскостью, перпендикулярной к плоскости проекций.
- 25. Поверхности вращения. Принципы образования. Определения и классификация. Задание и изображение их на чертеже.
- 26. Сечение тел вращения проецирующими плоскостями. Фигуры, получаемые при сечении. Построение фигур сечения.
- 27. Развертка гранных тел и тел вращения. Общие понятия и определения. Способы построения разверток.

28. Особенности построения разверток гранных поверхностей и тел вращения (на примере правильных прямых призмы и пирамиды; прямых круговых цилиндра и конуса).

20. Определить угол наклона плоскости Р к горизонтальной плоскости проекций, используя линию наибольшего ската. 21. По истинной величине треугольника АВС построить его проекции, принадлежащие плоскости Р, используя метод совмещения. 22. Построить проекции фигуры сечения и определить истинную величину сечения наклонной пирамиды плоскостью Р,

используя метод перемены плоскостей проекций.

- 23. Построить границу земляных работ участка дороги, имеющей постоянную отметку.
- 24. Построить границу земляных работ горизонтальной площадки.
- 25. Построить границу земляных работ участка оросительного канала.

# **6.2. Темы письменных работ**

Курс: 1

Контрольная работа студентов заочной формы обучения. Контрольная работа состоит из пяти листов формата А3.

Лист 1. Шрифты чертежные

Лист 2. Комплексная задача по теме: «Точка, прямая, плоскость».

По заданным координатам точек решить на эпюре задачи:

-построить линию пересечения плоскостей заданных треугольниками ABC и DEF и определить видимость элементов; -определить угол наклона плоскости заданной ∆АВС к горизонтальной плоскости проекций;

-построить плоскость параллельную плоскости ∆АВС;

Лист 3. «Проецирование многогранников и тел вращения»

Построить две проекции прямой треугольной пирамиды.

Лист 4. «Привязка инженерных сооружений к топографической поверхности»

Определить границы земляных работ сооружения. Построить поперечный профиль сооружения.

Лист 5. «Изображения – виды, разрезы»

По двум видам детали построить третий. Выполнить необходимые разрезы. Построить аксонометрическую проекцию. Выбор варианта определяется первой буквой фамилии студента и последней цифрой зачетной книжки. Перечень вариантов заданий контрольной работы, методика ее выполнения и необходимая литература приведены в методических указаниях [2, 3, 4,5 ,6, 7, 8, 9].

## **6.3. Фонд оценочных средств**

# 1. ПОКАЗАТЕЛИ, КРИТЕРИИ И ШКАЛЫ ОЦЕНИВАНИЯ КОМПЕТЕНЦИЙ

Оценка сформированности компетенций у студентов НИМИ ДонГАУ и выставление оценки по отдельной дисциплине ведется следующим образом:

- для студентов очной формы обучения итоговая оценка по дисциплине выставляется по 100-балльной системе, а затем переводится в оценки «отлично», «хорошо», «удовлетворительно», «неудовлетворительно», «зачтено» и «не зачтено»; - для студентов заочной и очно-заочной формы обучения оценивается по пятибалльной шкале, оценками «отлично»,

«хорошо», «удовлетворительно», «неудовлетворительно»; «зачтено» или «не зачтено».

Высокий уровень освоения компетенций, итоговая оценка по дисциплине «отлично» или «зачтено» (90-100 баллов): глубоко и прочно усвоил программный материал, исчерпывающе, последовательно, четко и логически стройно его излагает, умеет тесно увязывать теорию с практикой, свободно справляется с задачами, вопросами и другими видами применения знаний, причем не затрудняется с ответом при видоизменении заданий, использует в ответе материал монографической литературы, правильно обосновывает принятое решение, владеет разносторонними навыками и приемами выполнения практических задач. Системно и планомерно работает в течении семестра.

Повышенный уровень освоения компетенций, итоговая оценка по дисциплине «хорошо» или «зачтено» (75-89 баллов): твердо знает материал, грамотно и по существу излагает его, не допуская существенных неточностей в ответе на вопрос, правильно применяет теоретические положения при решении практических вопросов и задач, владеет необходимыми навыками и приемами их выполнения. Системно и планомерно работает в течении семестра.

Пороговый уровень освоения компетенций, итоговая оценка по дисциплине «удовлетворительно» или «зачтено» (60-74 балла): имеет знания только основного материала, но не усвоил его деталей, допускает неточности, недостаточно правильные формулировки, нарушения логической последовательности в изложении программного материала, испытывает затруднения при выполнении практических работ.

Пороговый уровень освоения компетенций не сформирован, итоговая оценка по дисциплине «неудовлетворительно» или «незачтено» (менее 60 баллов): не знает значительной части программного материала, допускает существенные ошибки, неуверенно, с большими затруднениями выполняет практические работы. Как правило, оценка «неудовлетворительно» ставится студентам, которые не могут продолжить обучение без дополнительных занятий по соответствующей дисциплине.

Критерии оценки уровня сформированности компетенций и выставление баллов по контрольной работе (до 10 баллов, зачтено/незачтено): соответствие содержания работы заданию; грамотность изложения и качество оформления работы; соответствие нормативным требованиям; самостоятельность выполнения работы, глубина проработки материала; использование рекомендованной и справочной литературы; правильность выполненных расчетов и графической части; обоснованность и доказательность выводов.

2. МЕТОДИЧЕСКИЕ МАТЕРИАЛЫ, ОПРЕДЕЛЯЮЩИЕ ПРОЦЕДУРЫ ОЦЕНИВАНИЯ ЗНАНИЙ, УМЕНИЙ, НАВЫКОВ И (ИЛИ) ОПЫТА ДЕЯТЕЛЬНОСТИ, ХАРАКТЕРИЗУЮЩИЕ ЭТАПЫ ФОРМИРОВАНИЯ КОМПЕТЕНЦИЙ Общий порядок проведения процедуры оценивания знаний, умений, навыков и (или) опыта деятельности, соответствие

индикаторам достижения сформированности компетенций определен в следующих локальных нормативных актах:

1. Положение о текущей аттестации знаний обучающихся в НИМИ ДГАУ (в действующей редакции).

2. Положение о промежуточной аттестации обучающихся по программам высшего образования (в действующей редакции). Документы размещены в свободном доступе на официальном сайте НИМИ ДонГАУ https://ngma.su/ в разделе: Главная страница/Сведения об образовательной организации/Локальные нормативные акты.

# **6.4. Перечень видов оценочных средств**

# 1. ОЦЕНОЧНЫЕ СРЕДСТВА ТЕКУЩЕГО КОНТРОЛЯ:

- тесты или билеты для проведения промежуточного контроля (ПК). Хранятся в бумажном виде на соответствующей кафедре;

- разделы индивидуальных заданий (письменных работ) обучающихся;

- доклад, сообщение по теме практического занятия;

- задачи и задания.

2. ОЦЕНОЧНЫЕ СРЕДСТВА ПРОМЕЖУТОЧНОЙ АТТЕСТАЦИИ:

- комплект билетов для экзамена/зачета. Хранится в бумажном виде на соответствующей кафедре. Подлежит ежегодному обновлению и переутверждению. Число вариантов билетов в комплекте не менее числа студентов на экзамене/зачете.

# **7. УЧЕБНО-МЕТОДИЧЕСКОЕ И ИНФОРМАЦИОННОЕ ОБЕСПЕЧЕНИЕ ДИСЦИПЛИНЫ (МОДУЛЯ)**

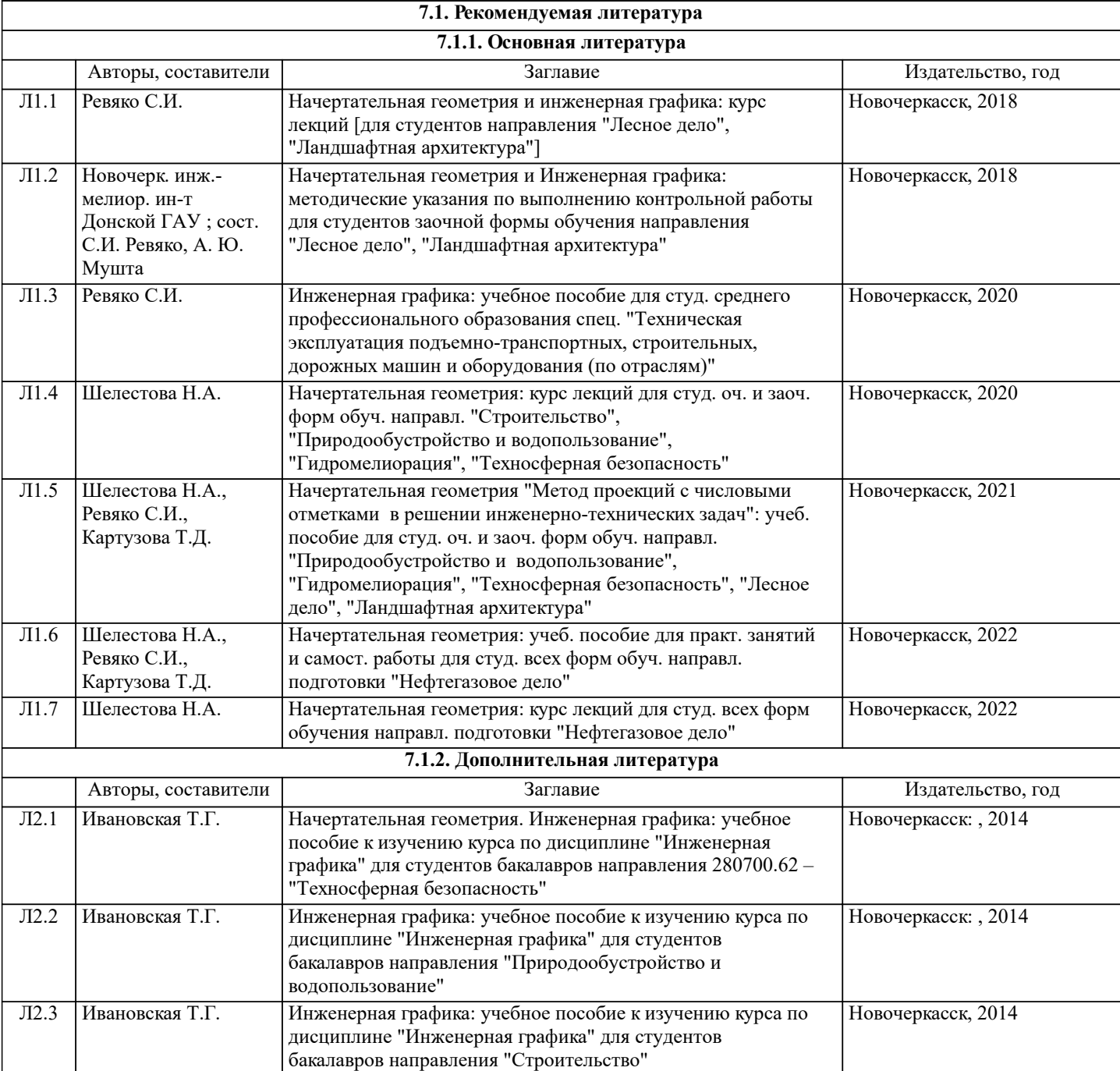

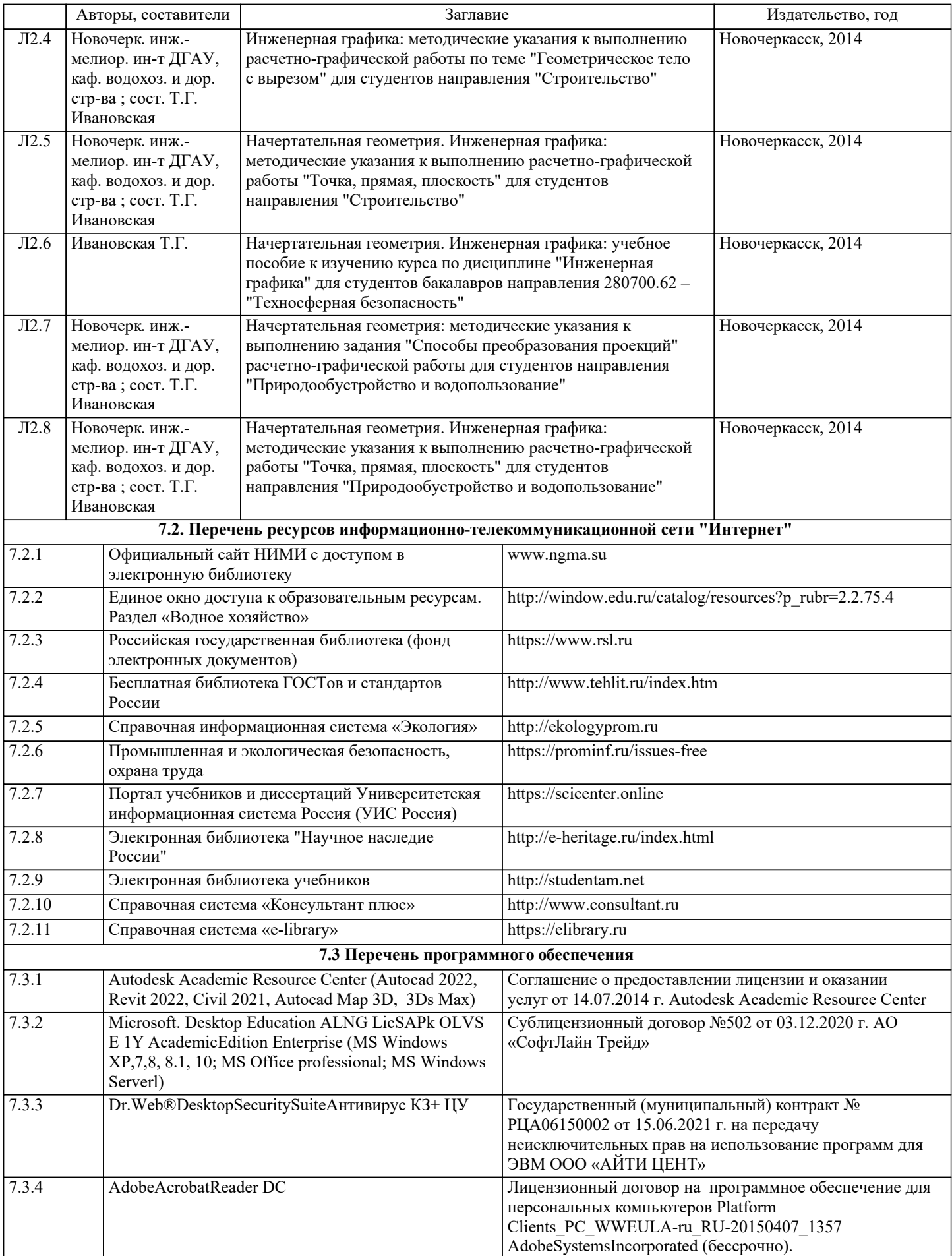

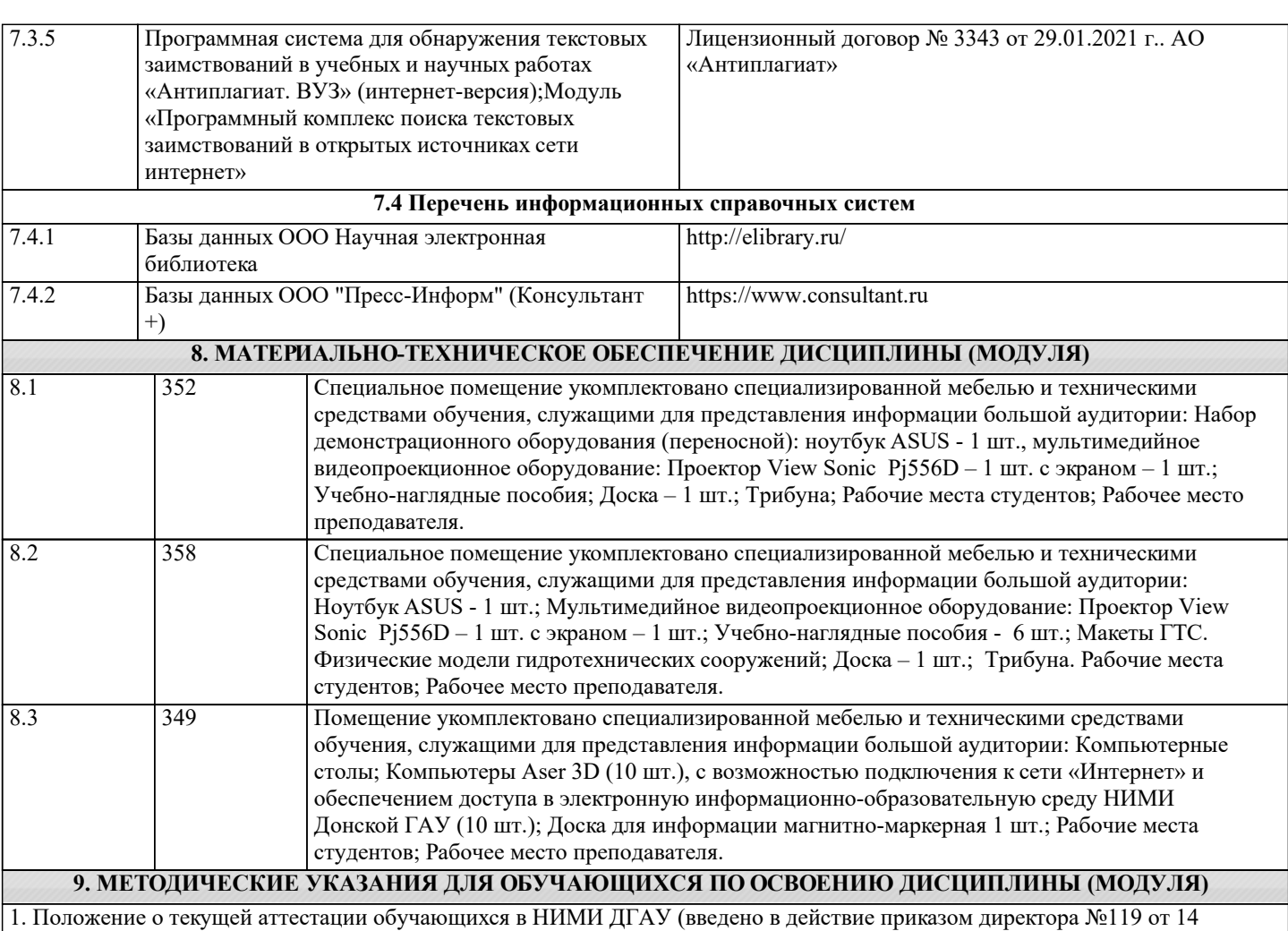

июля 2015 г.).

2. Типовые формы титульных листов текстовой документации, выполняемой студентами в учебном процессе (Новочеркасск 2015 г.).

3. Положение о курсовом проекте (работе) обучающихся, осваивающих образовательные программы бакалавриата, специалитета, магистратуры (введ. в действие приказом директора №120 от 14 июля 2015г.).

# 11. ДОПОЛНЕНИЯ И ИЗМЕНЕНИЯ В РАБОЧЕЙ ПРОГРАММЕ

В рабочую программу на 2022 - 2023 учебный год вносятся следующие дополнения и изменения - обновлено и актуализировано содержание следующих разделов и подразделов рабочей программы:

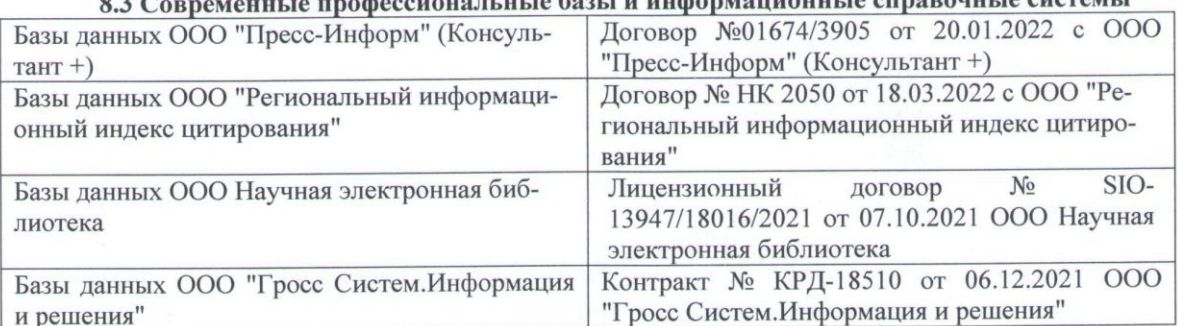

# 83 Сорременные профессиональные базы и информационные справочные системы

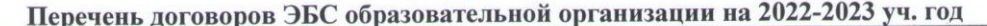

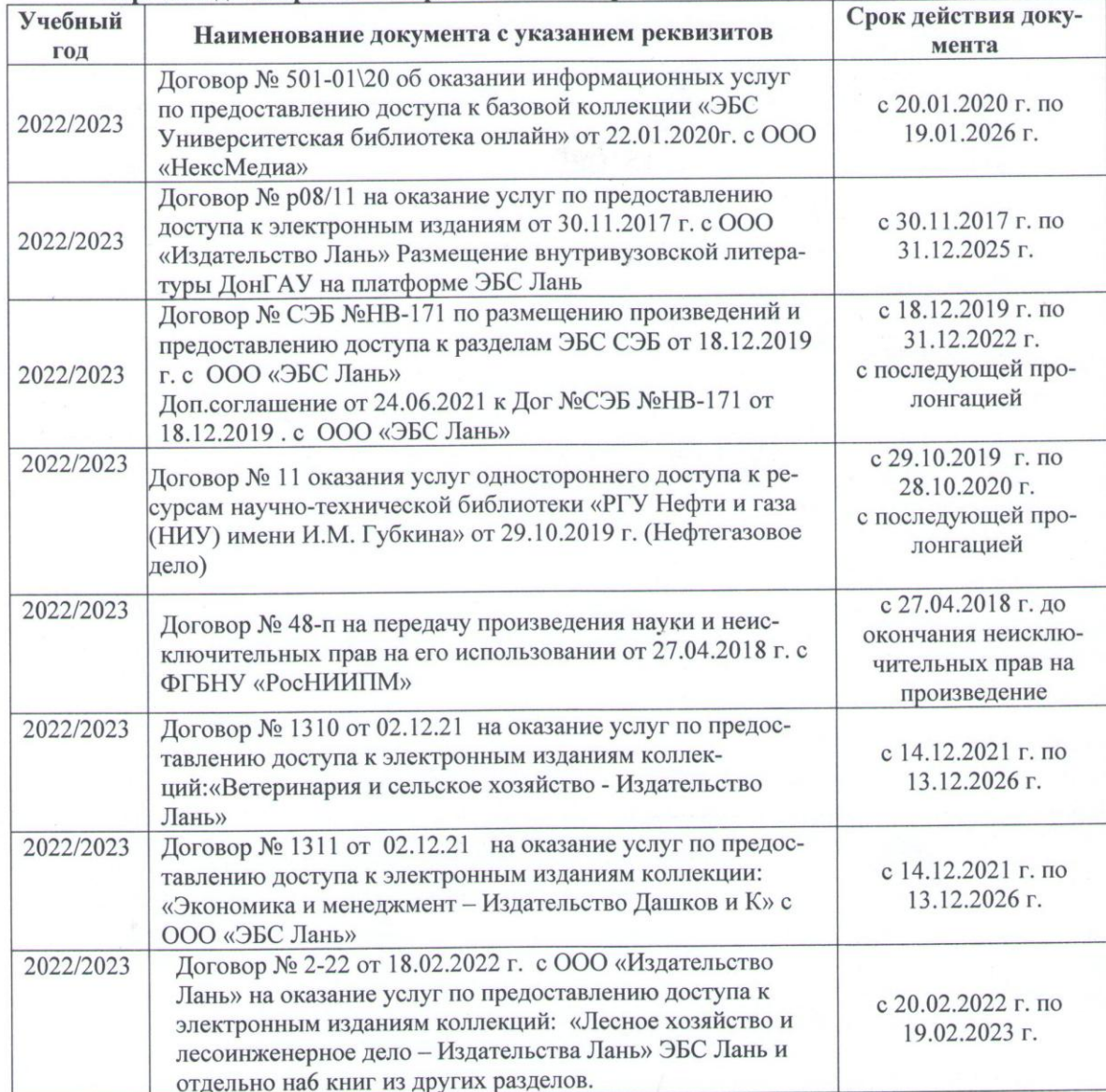

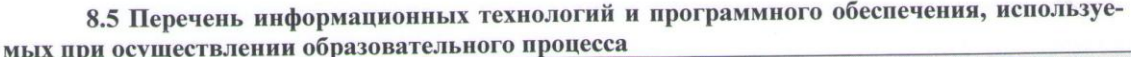

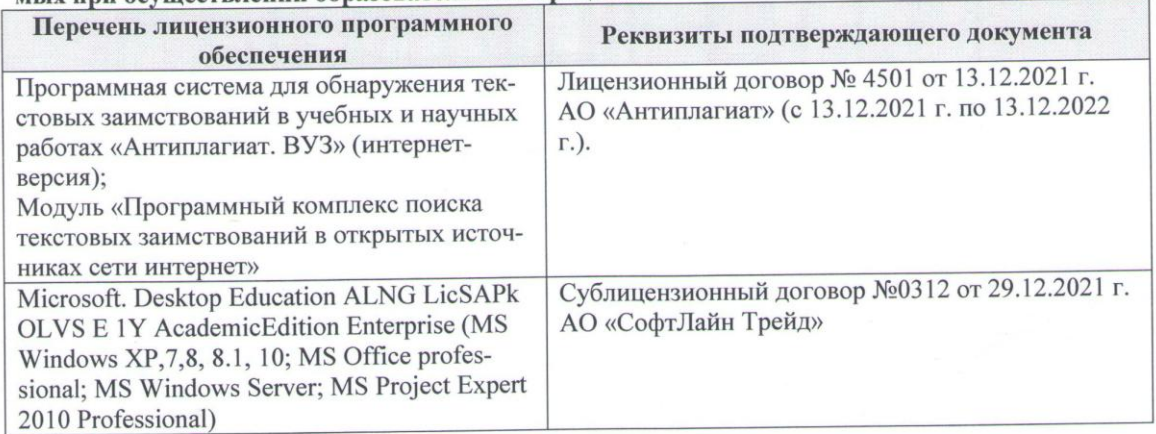

Дополнения и изменения рассмотрены на заседании кафедры «16» февраля 2022 г., протокол № 6

Внесенные дополнения и изменения утверждаю: « $O/m$  23 2022 г.<br>Декан факультета Федорян А.В. (подпись) (Ф.И.О.)

 $\overline{z}$